Essay on my ambition in life to become a journalist [>>>CLICK](http://retraff.ru/site.php?sid=9) [HERE<<<](http://retraff.ru/site.php?sid=9)

Essay on my ambition in life to become a journalist

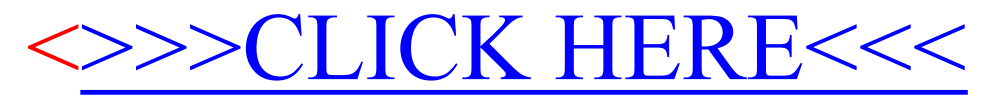